Indiquer la valeur finale de la variable b dans les algorithmes suivants :

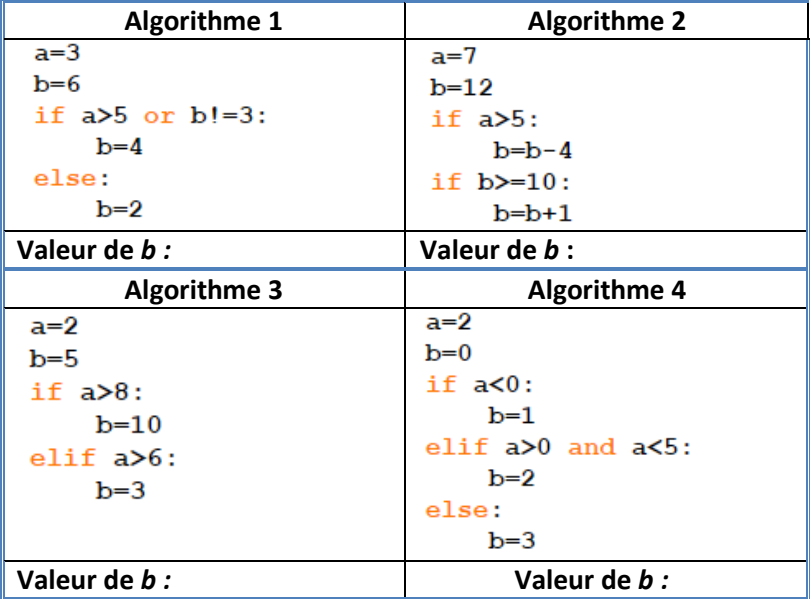

## **Exercice 2**

Indiquer pour chaque fragment de code le résultat affiché en sortie

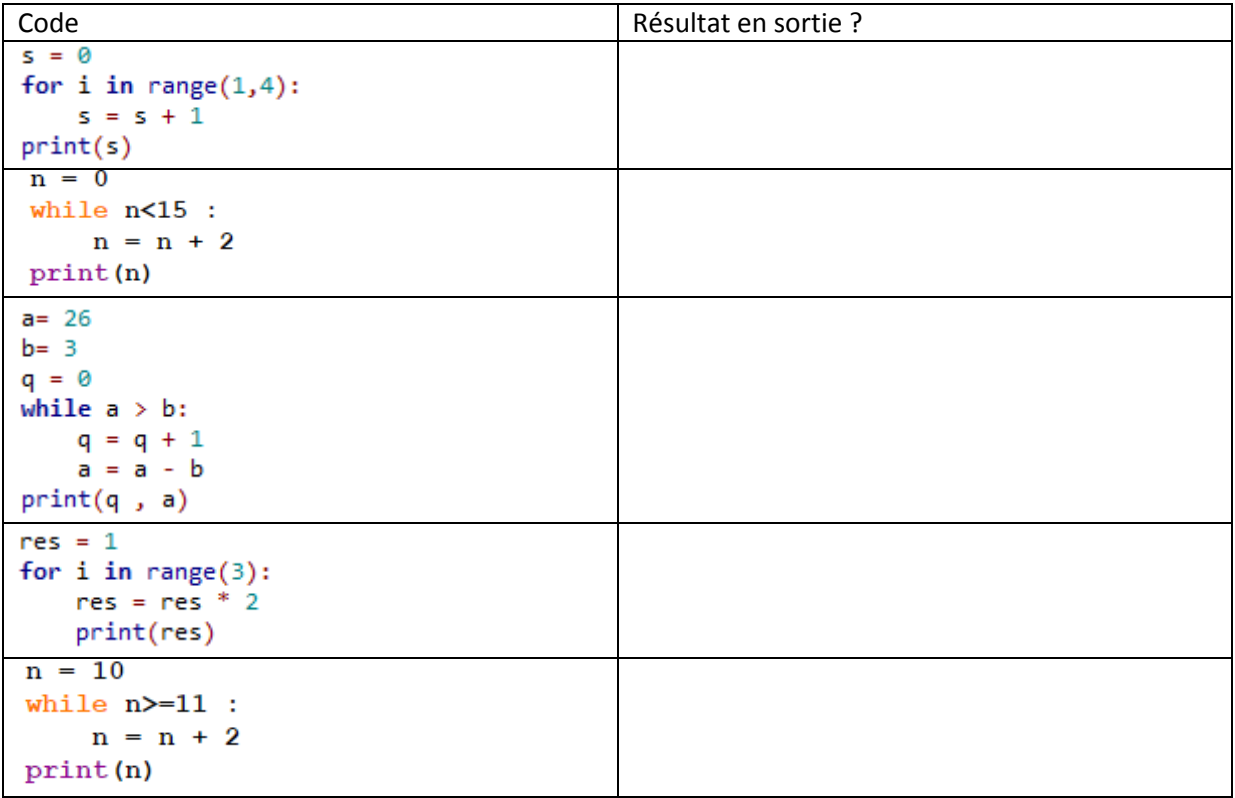

1. Compléter le programme ci-contre pour qu'il affiche le montant présent sur un compte d'épargne rémunéré avec un taux de 3.5% pendant 15 ans, sachant que la somme initialement versée sur le compte est 1500€.

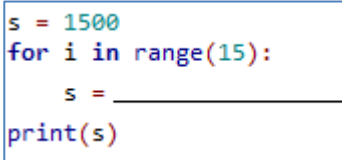

2. Modifier ce programme pour qu'il affiche cette fois le nombre d'années nécessaires pour atteindre au moins 5000 euros sur le compte d'épargne

Programme modifié :

### **Exercice 4**

Ecrire ci-dessous une fonction *factorielle(n)* qui prend en paramètre un entier naturel, et renvoie en sortie la valeur 1 si  $n = 0$  ou la valeur  $1 \times 2 \times 3 \times ... \times n$  sinon

## **Exercice 5**

Dans chacun des cas suivant, donnez la valeur de la variable booléenne *rep* :

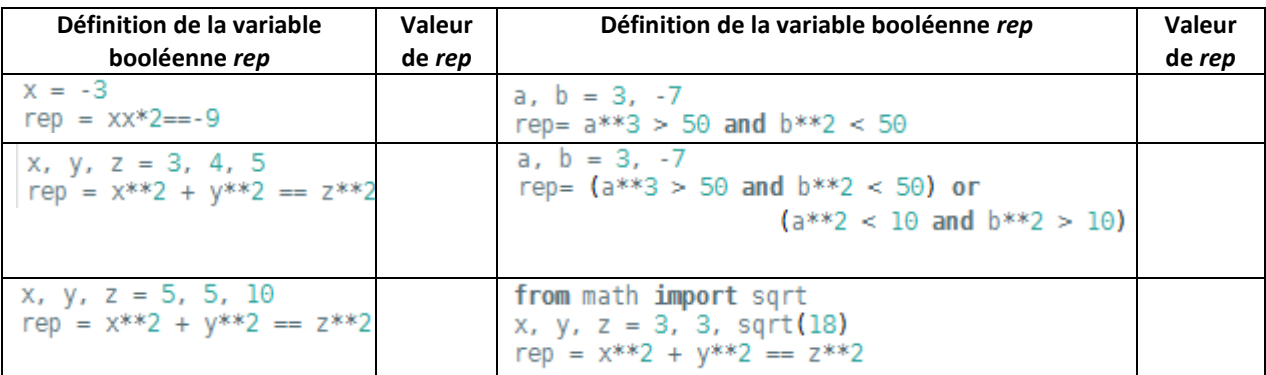

1. On veut écrire une fonction *triangle(c)* qui trace un triangle équilatéral de côté *c*. Indiquer **laquelle** des propositions ci-dessous est correcte *(cocher la bonne case)*

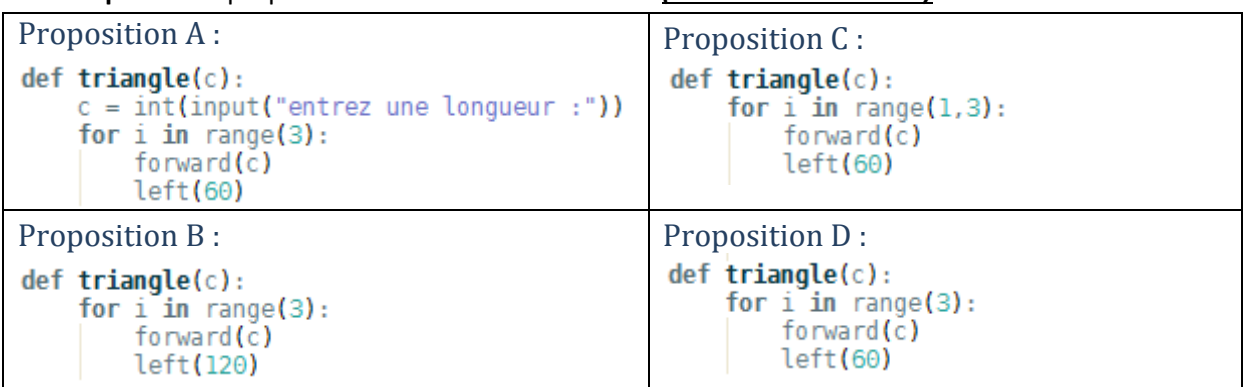

2. En utilisant la fonction *triangle(c)*, écrire un programme qui reproduit le dessin ci-contre : 10 triangles équilatéraux, premier triangle de côté 10 pixels, le côté augmente de 10 pixels à chaque fois

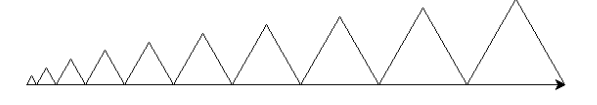

Programme :

## **Exercice 6**

On souhaite écrire une fonction *constructible(a,b,c)* qui prend en paramètre les longueurs de trois côtés et renvoie *True s*'il est possible de construire le triangle correspondant, *False* sinon.

Parmi les propositions suivantes, indiquer TOUTES CELLES qui conviennent *(cocher les bonnes cases)*

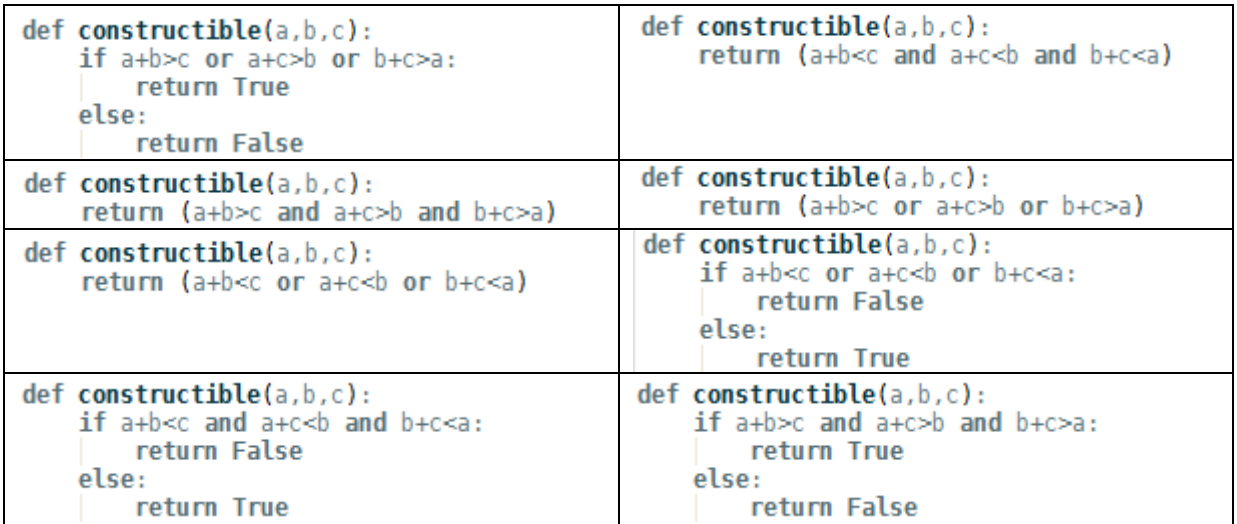

On veut programmer un jeu qui s'apparente au BlackJack mais se joue avec deux dés. Le joueur est opposé à la banque, **le but est de s'approcher de 21 sans dépasser ce total.**

*A chaque tour, le joueur choisit de lancer 0, 1 ou 2 dés.*

- *S'il choisit 0, la partie s'arrête*
- *Sinon, on calcule le score total aux dés. Le banquier lance alors le même nombre de dés que le joueur.* 
	- o *Si l'un des deux dépasse 21, il a perdu et l'autre a gagné*
	- o *Si les deux dépassent 21, la partie est déclarée nulle*
	- o *Sinon, le joueur peut continuer à lancer à nouveau un certain nombre de dés pour se rapprocher de 21*

Compléter le script ci-dessous pour le programme réponde au cahier des charges qui simule ce jeu.

```
from random import *
TotalJoueur=0
TotalBanque = \thetacontrinuer = Truewhile continuer==True:
   n=int(input("Combien de dés ?"))
   if n > 0:
       d = 1print ("au joueur de lancer !")
       while d \leq n:
          res=randint(......,...,......)print ("Dé numéro", d, ":", res)
          d = d + 1print ("Total du joueur", TotalJoueur)
       print ("Au tour de la banque de lancer :")
       d = 1while d \leq n:
          res = randint(......,...,...")print ("Dé numéro", d, ":", res)
           . . . . . . . . .
                      d = d + 1print ("Total de la banque", TotalBanque)
       if TotalBanque > 21 ........ TotalJoueur > 21 :
          contrinuer = Falseelse :
       contrinuer = False# On regarde les résultats :
if TotalJoueur > 21:
   if TotalBanque ......
                       فالمتحدث
       print ("Match nul")
   else :
       print ("Vous avez perdu, vous avez dépassé 21.")
else :
   if TotalBanque > 21:
       print ("Vous avez gagné, la banque a dépassé 21.")
    . . . . . . . . . . . . . . . . .
```